Empowered by Innovation

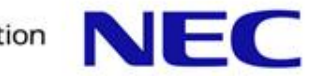

OpenStack + CloudStack ユーザ会 2011/11/30

# **OpenStack** ネットワークサービス Quantum

NEC 壬生亮太

Quantum の気になるところ

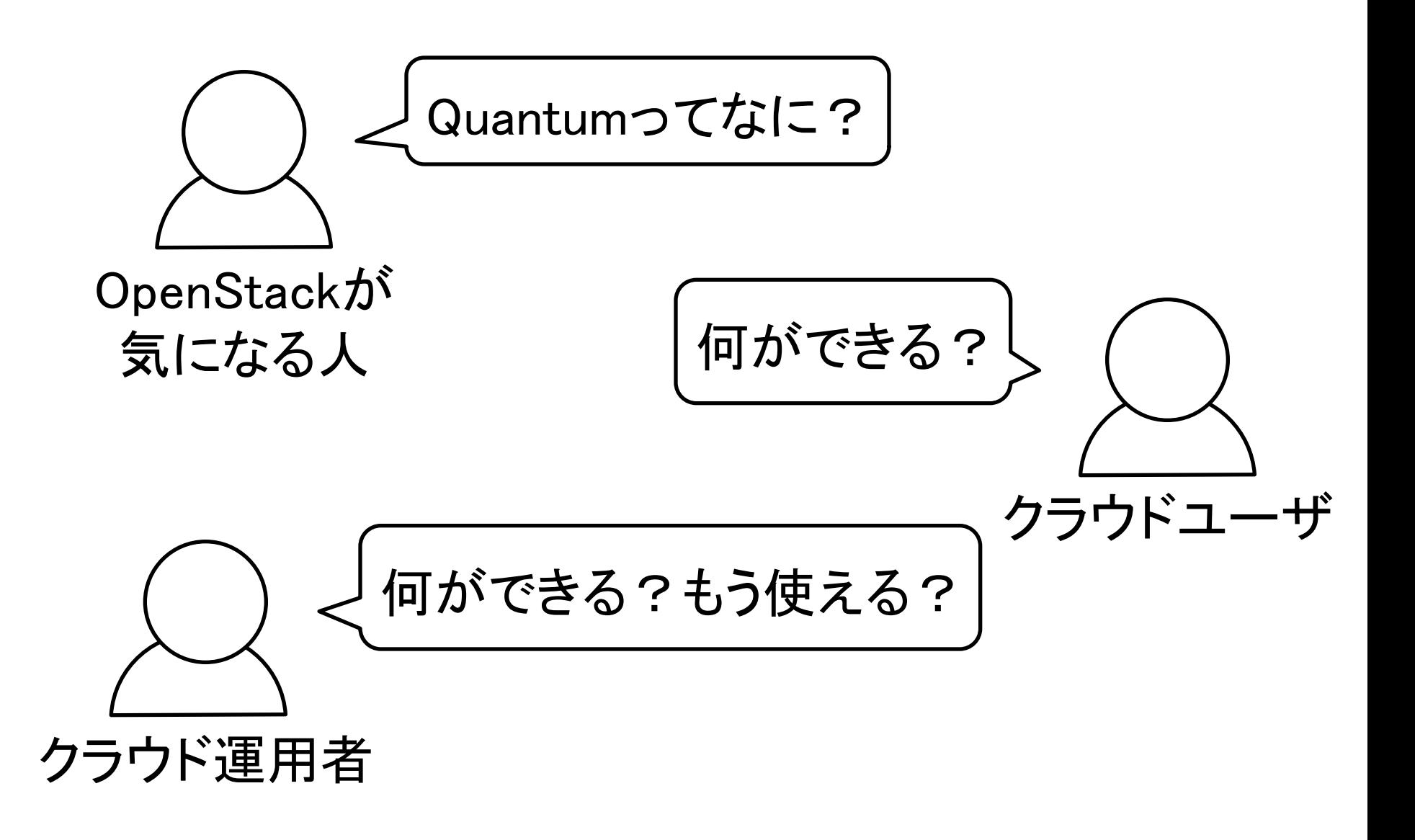

**2**

## OpenStack のプロジェクト

```
▌Compute (コードネーム: Nova)
■ Object Storage (Swift)
 ▌Image Service (Glance)
 Identity (Keystone)
 ▌Dashboard (Horizon)
 NetStack (Quantum, Melange, ...)
```
### ...他にもコミュニティプロジェクトがある

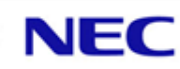

これまでのネットワーク操作

## Nova が自動設定していた ▌できることが限られていた

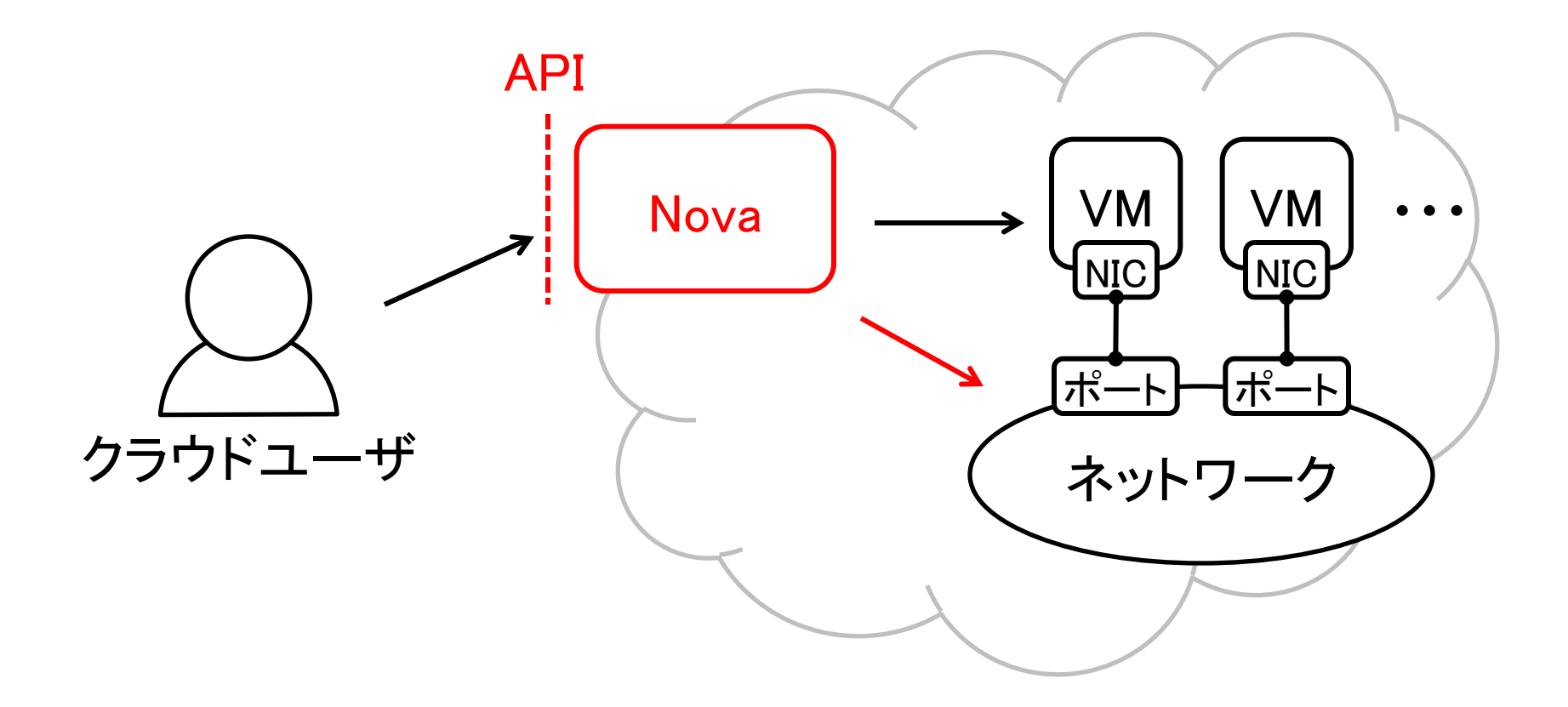

## NetStack プロジェクト

▌Network as a Service (NaaS) を提供 ●クラウドユーザに NaaS を提供する ●ネットワーク関連サービス毎に整備する ●APIを規定して他のサービスと連携する

- ▌いまのところ、サブプロジェクトは 3つ
	- ●Quantum: L2接続サービス
	- ●Melange: IPアドレス管理サービス
	- ●Donabe: ネットワークコンテナサービス

#### Quantum は NaaS

▌OpenStack 環境でネットワークサービスを利用で きる

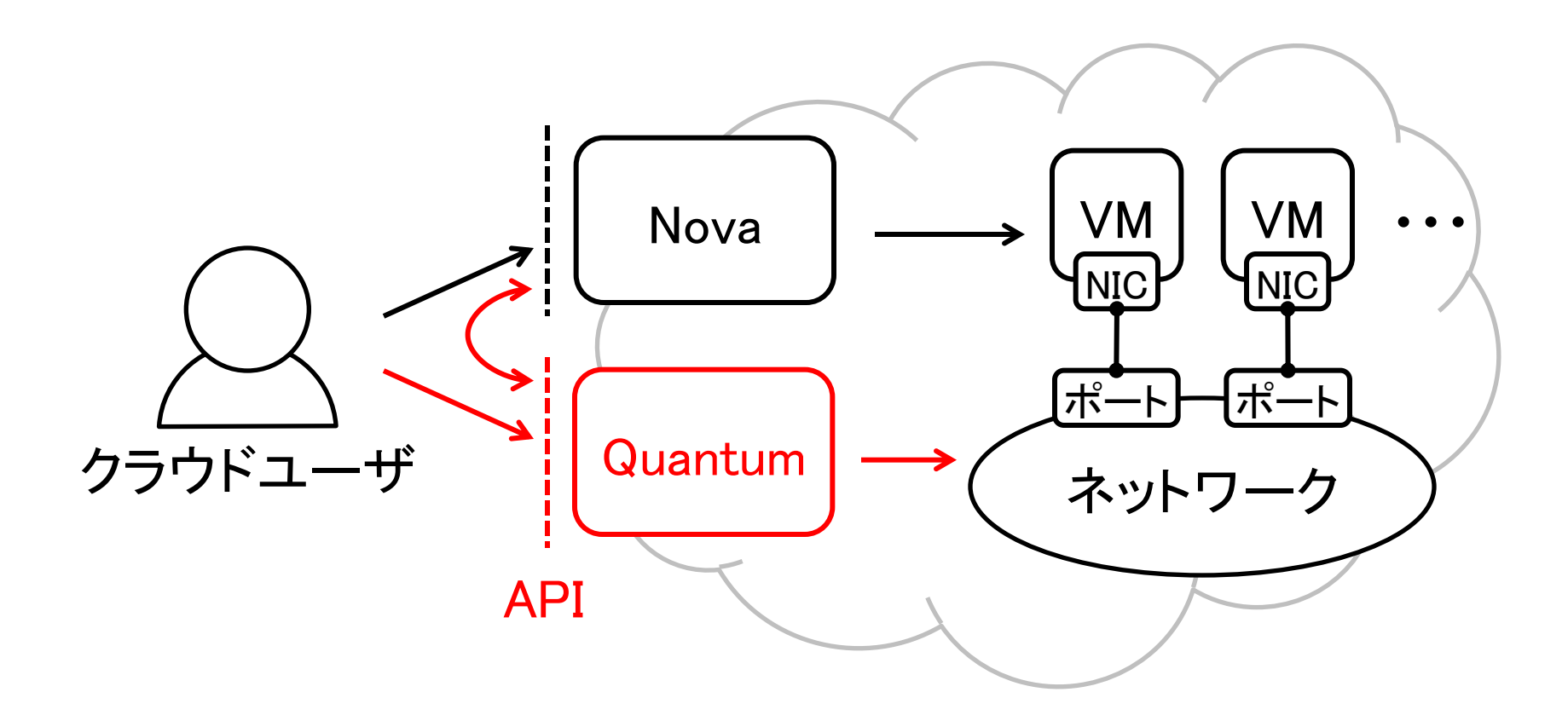

**6**

## Quantum プロジェクト

**7**

■ターゲットは L2ネットワーク接続のみ

## ▌論理と物理を分離 ●論理ネットワークの操作をユーザに提供する ●物理ネットワークは Quantum が設定する

## ▌NetStack をリードするプロジェクト ●ネットワークサービスのコア部分を提供する ●2011年9月 Diablo 向けにリリースされた

#### Quantum サービス

■論理的な L2ネットワーク接続を提供 ●REST API を介して提供する ●クラウドユーザと、クラウド運用者、Nova サービス、他の NetStack サービスへ提供する ●ネットワークの論理構成を細かく操作できる

#### ▌物理ネットワークを設定

● Quantum サービスが物理ネットワーク上に分離 された論理ネットワークを設定する

#### Quantum の UI は論理のみ

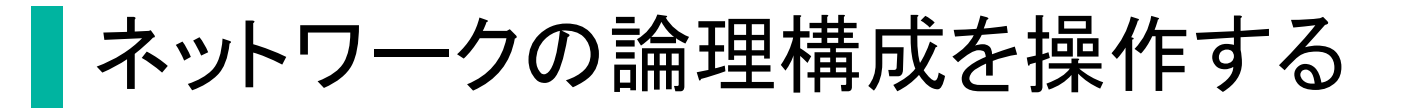

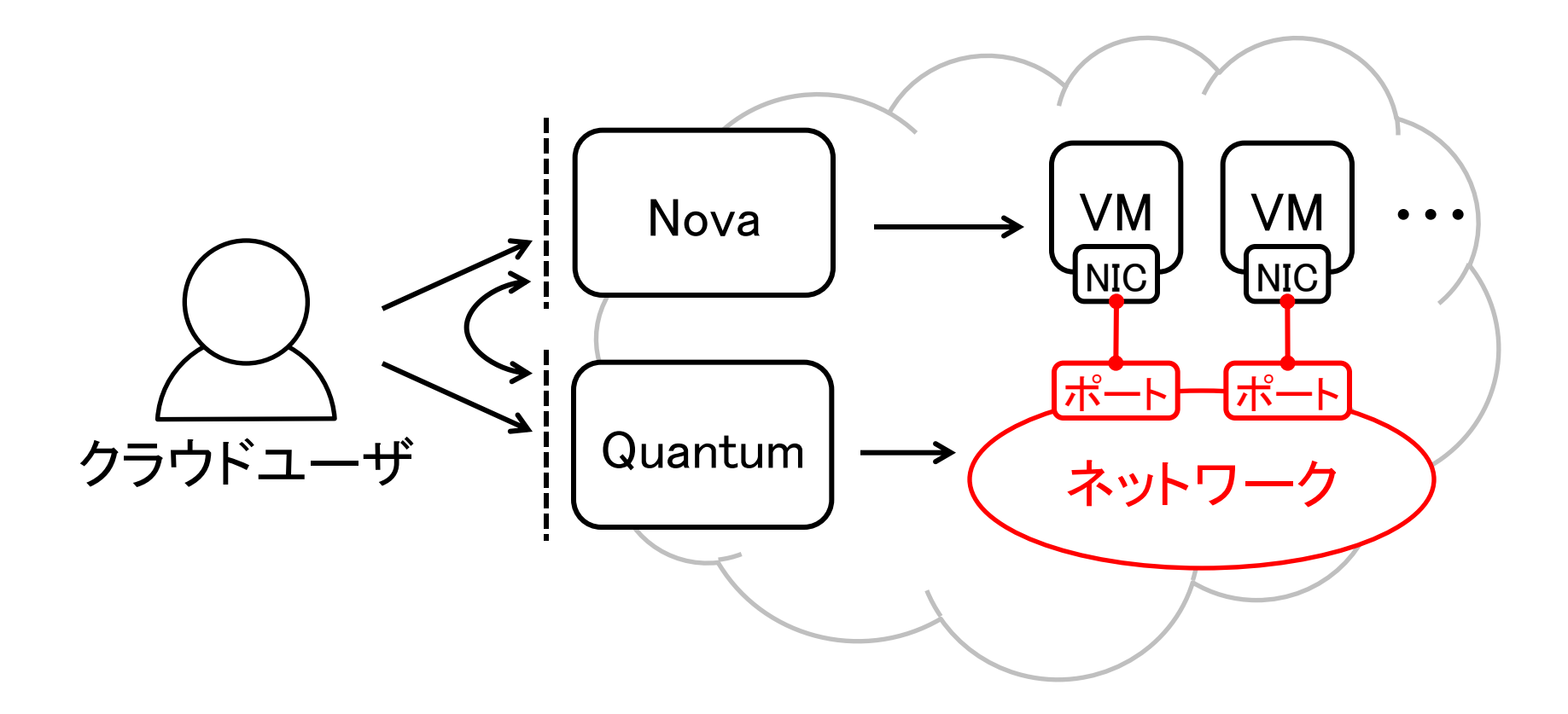

## Quantum の利用イメージ

- 1. 論理ネットワークを作成 \$ create net <tenant-id> <net-name>
- 2. 論理ポートを作成

\$ create port <tenant-id> <net-id>

3. VM の仮想 NIC と論理ポートを接続  $\frac{1}{2}$  plug iface <tenant-id> <net-id> <port-id> <iface-id>

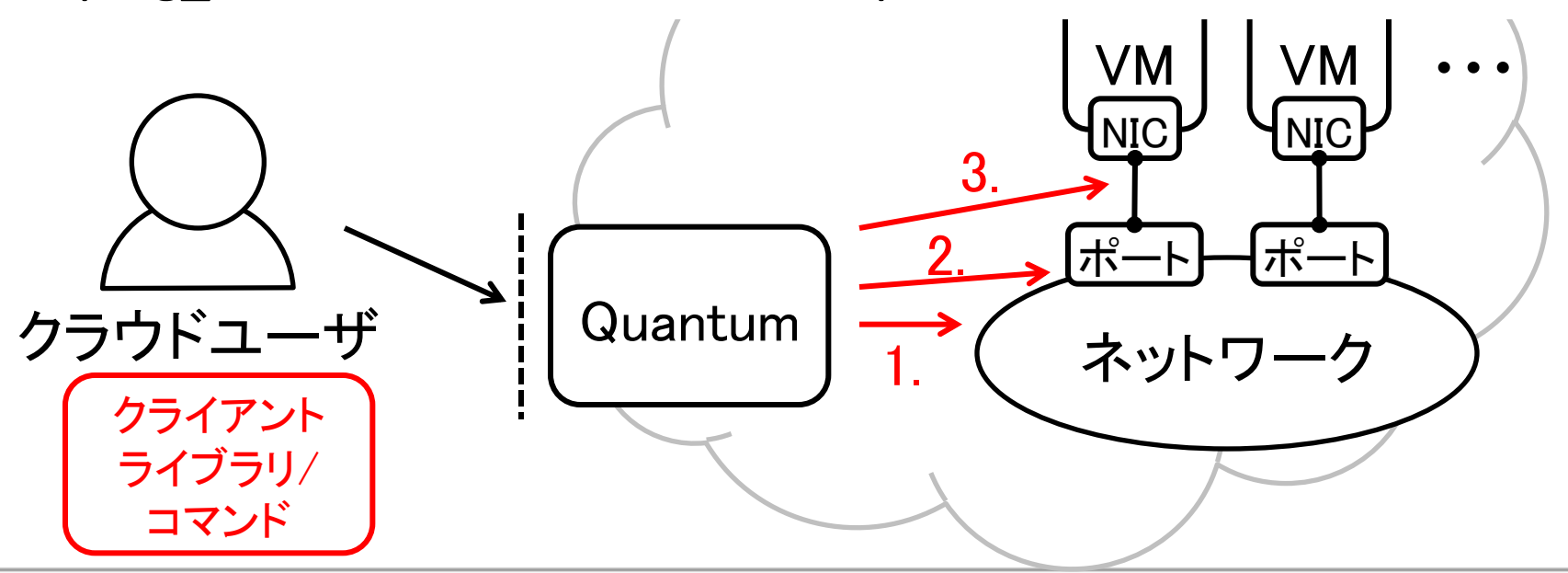

#### Quantum で変わること

細かなネットワーク設定

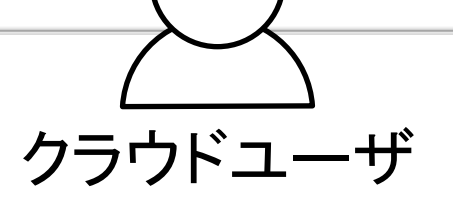

●これまでの Nova では所属テナント の全ネットワークに画一的に接続していた

● Quantum なら VM 毎に任意のネットワークに 接続できる

▌動的な構成変更

●Nova の設定は VM 起動時のみ

● Quantum なら VM 起動後に切断 · 接続できる

仮想化によるネットワーク隔離

#### Quantum の利用例

#### ▌たとえば、こんな構成にしてみたい

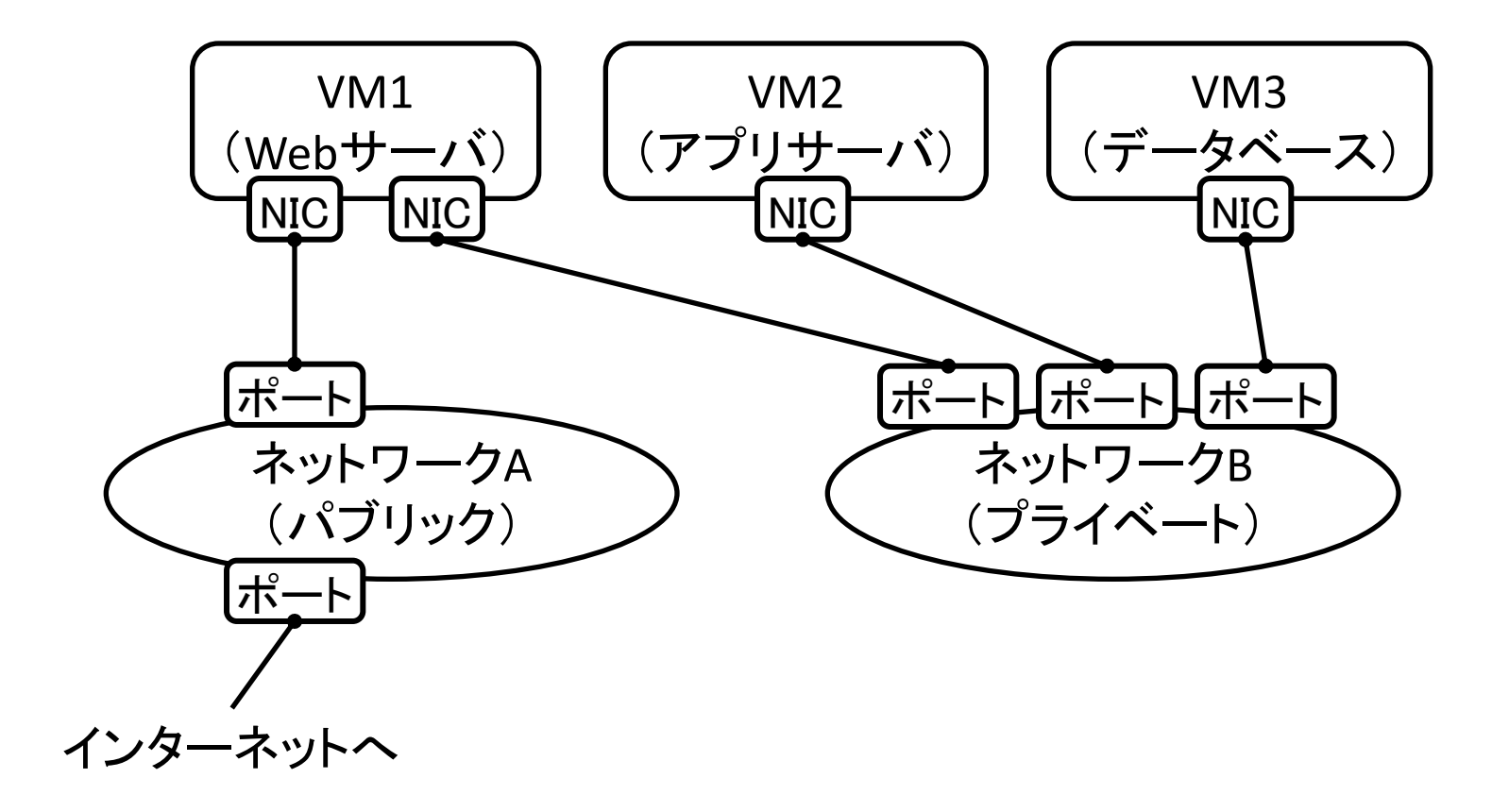

#### Nova なら

#### Nova の画一的な設定でこんなことに…

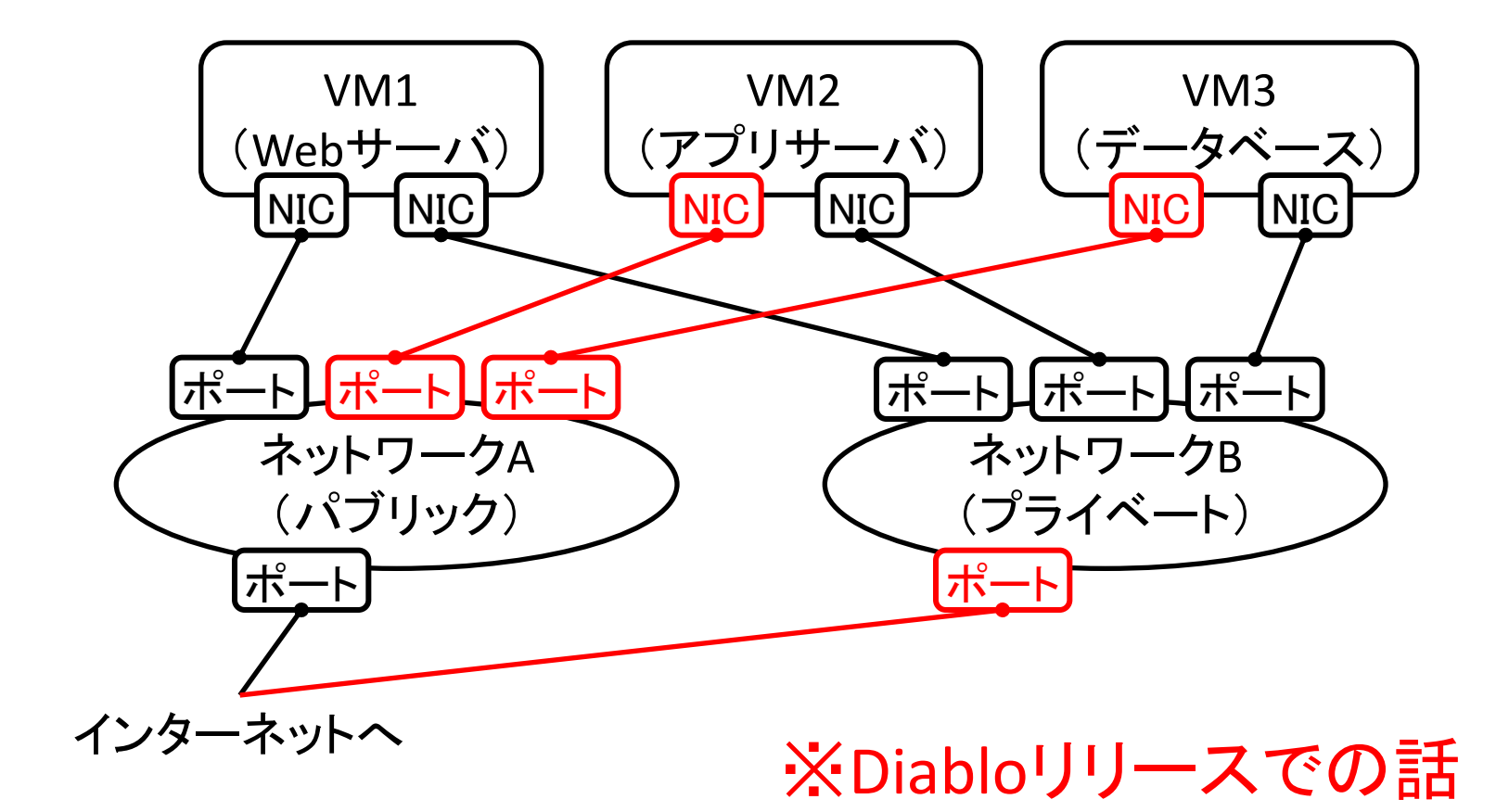

#### Quantum なら

#### ▌Quantum を操作しこの構成を実現できる

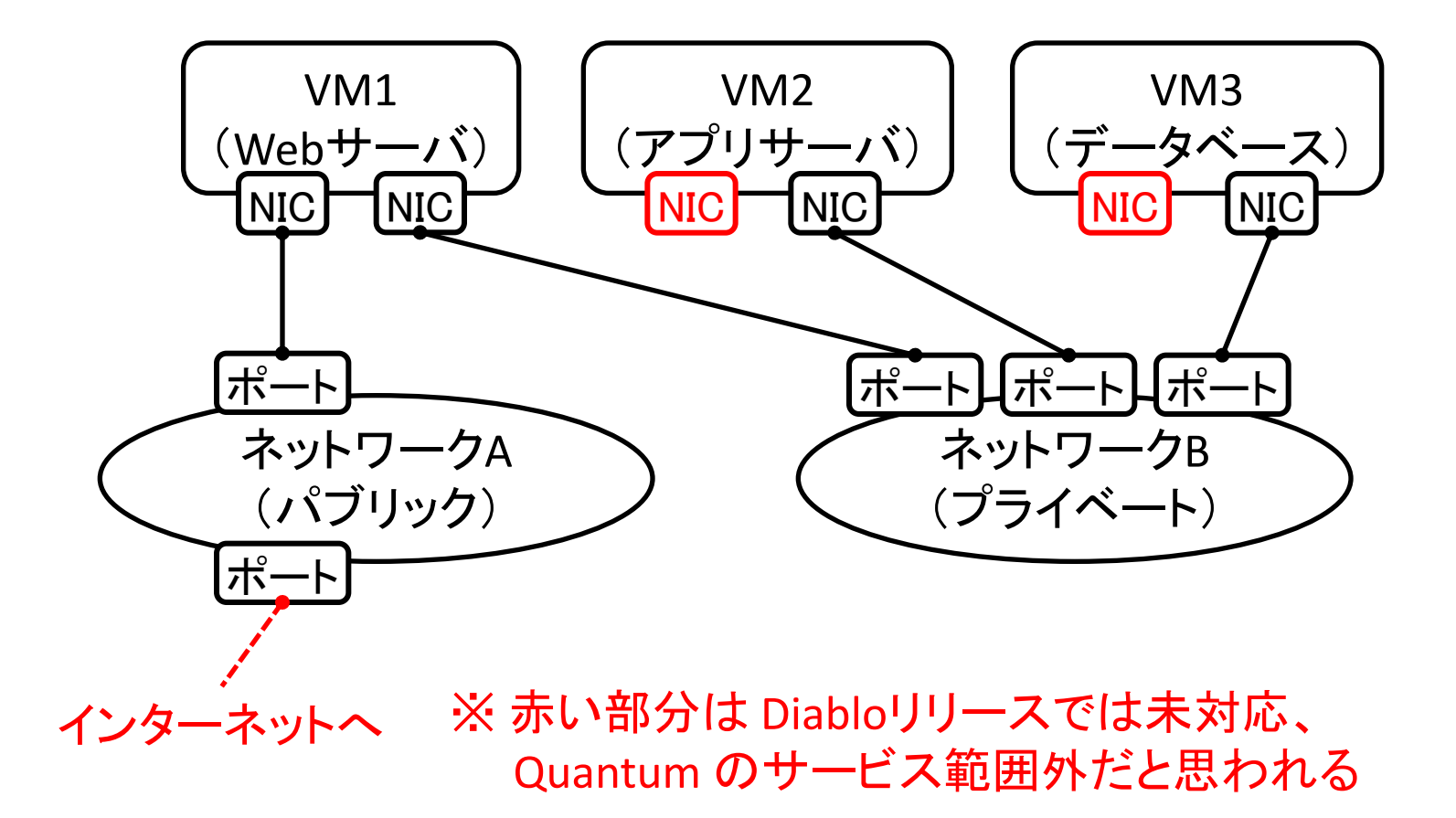

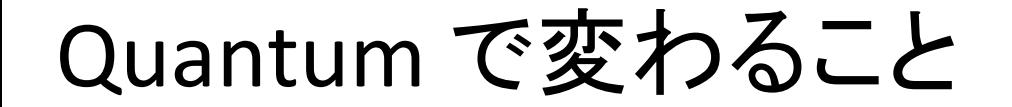

■管理インターフェイス

クラウド運用者

●Quantum API で整備される ●物理スイッチも設定される(プラグイン次第) ▌物理ネットワークを選べる ●プラグインを替えることで異なる物理ネットワー ク構成をサポートする ●これまでは単一 L2ネットワークか VLAN ●複数のプラグインが用意されつつある: Openvswitch, Cisco, NEC, ...

## Quantum のプラグイン

▌物理ネットワークを設定するプラグインを選択で きる

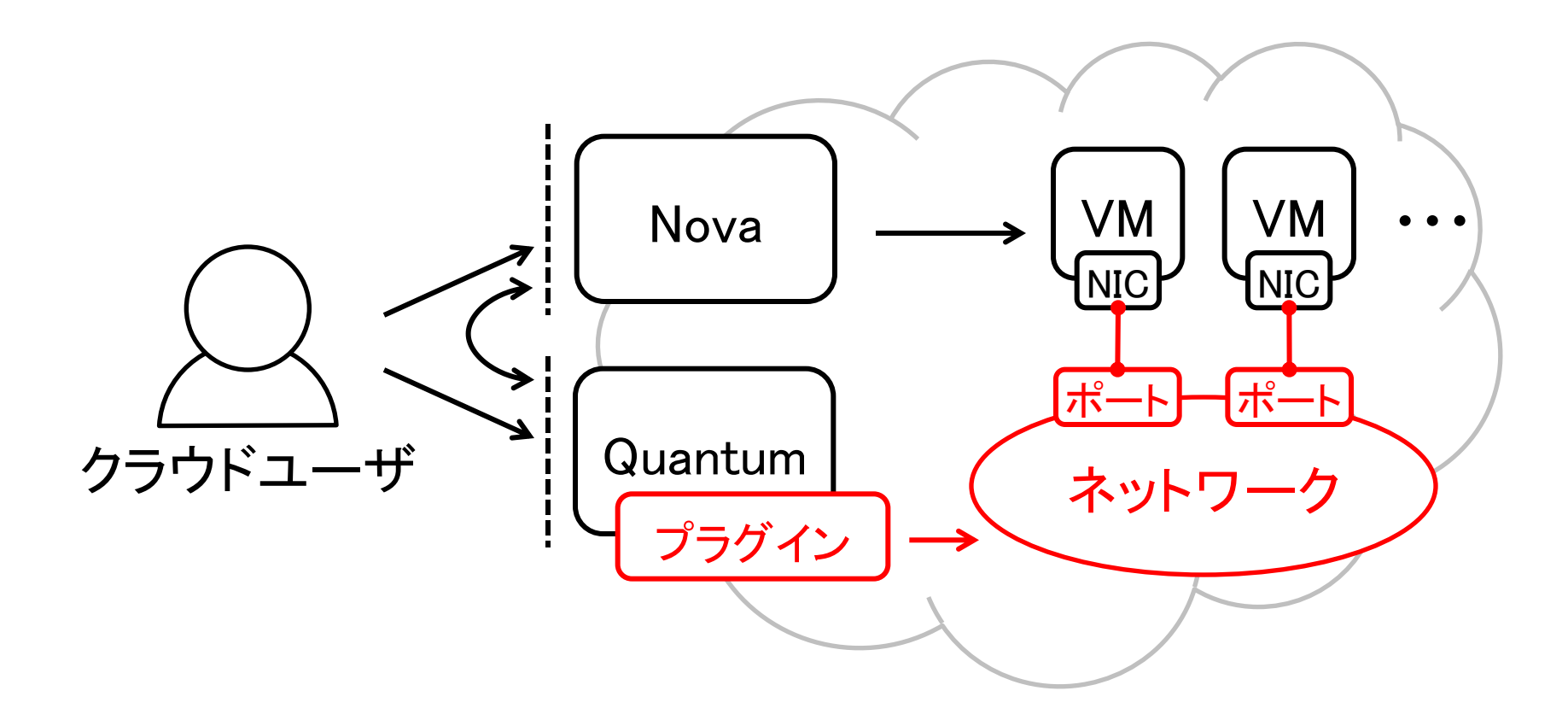

Quantum プラグイン一覧

▌Open vSwitch Plugin ●Open vSwitch と VLAN を使用 ■ Cisco UCS/Nexus Plugin ●Cisco UCS ブレードと Nexus スイッチを使用 ▌NEC Plugin (現在、開発中) ●OpenFlow 技術を使用 ●OpenStack Conference Fall 2011 @Bostonで紹介 ●発表スライドはこちらから http://wiki.openstack.org/NetstackEssexSummit

NEC プラグイン

▌OpenFlow コントローラと連携する ●OpenFlow コントローラは商用の PFlow と、OSS の Trema をサポートする予定

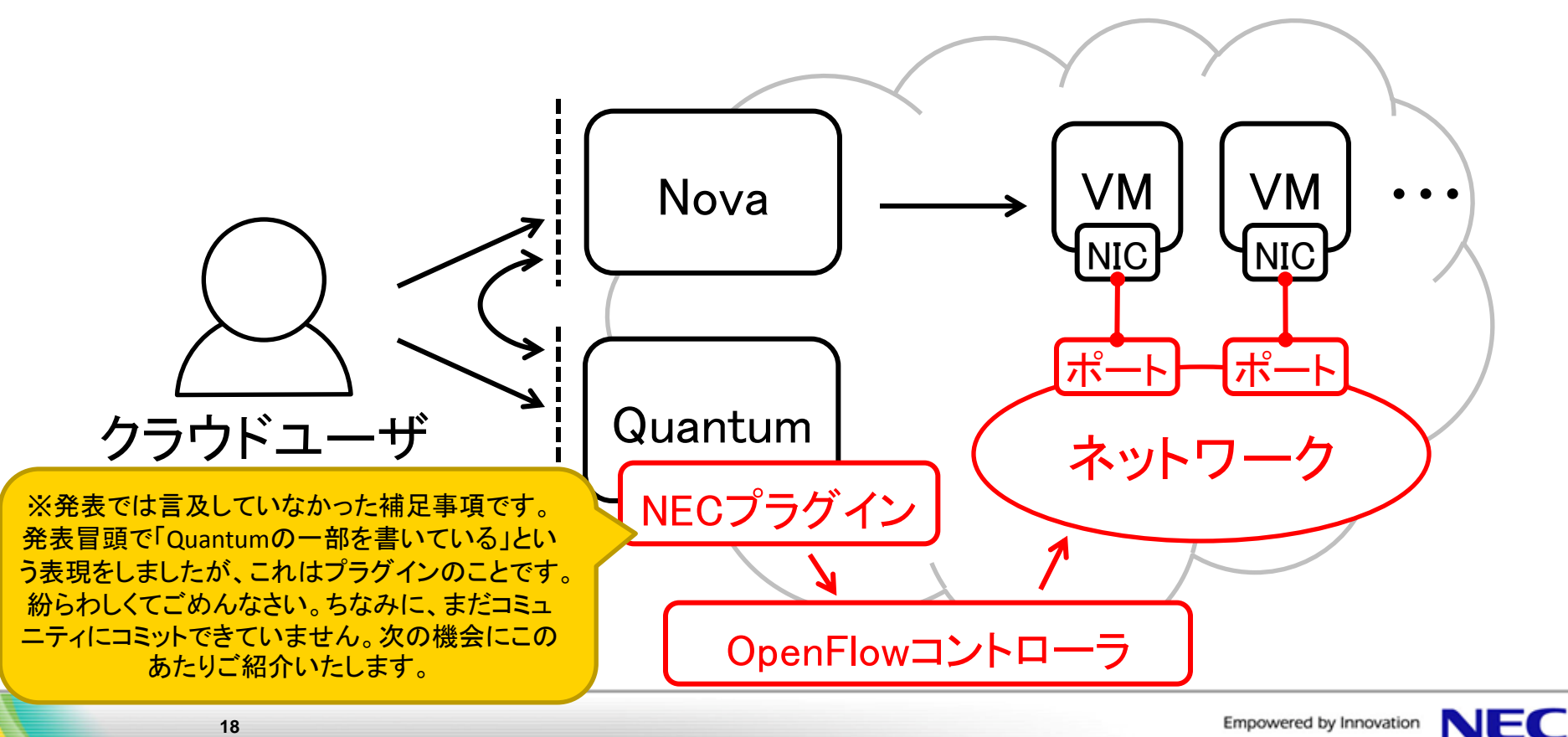

### Quantum を使ってみたい

#### ▌Diablo リリースは若干機能不足

- Quantumは開発段階、正確には周辺サービスと 整合をとっている段階にある(Quantum 自体は 問題なく動作する)
- ●一部のネットワークサービスが未対応: NAT ゲートウェイ、DHCP

### ▌Essex リリース(2012年4月) ●Nova ネットワークサービス相当の機能実現が 大きな目標

## それでも、Quantum を使ってみたい

▌まずはこれを読む ●Quantum ドキュメント ●Quantum とプラグインの README

### ▌バージョンに注意

- Quantum (Diablo) では Keystone 未対応、 Dashboard とも連携できない
- ●Essex 向けのマイルストーンリリース "E1" あり Keystone、DHCPに対応(Deb パッケージングも) https://launchpad.net/quantum/essex/essex-1

困った時は ログとデータベースをチェック

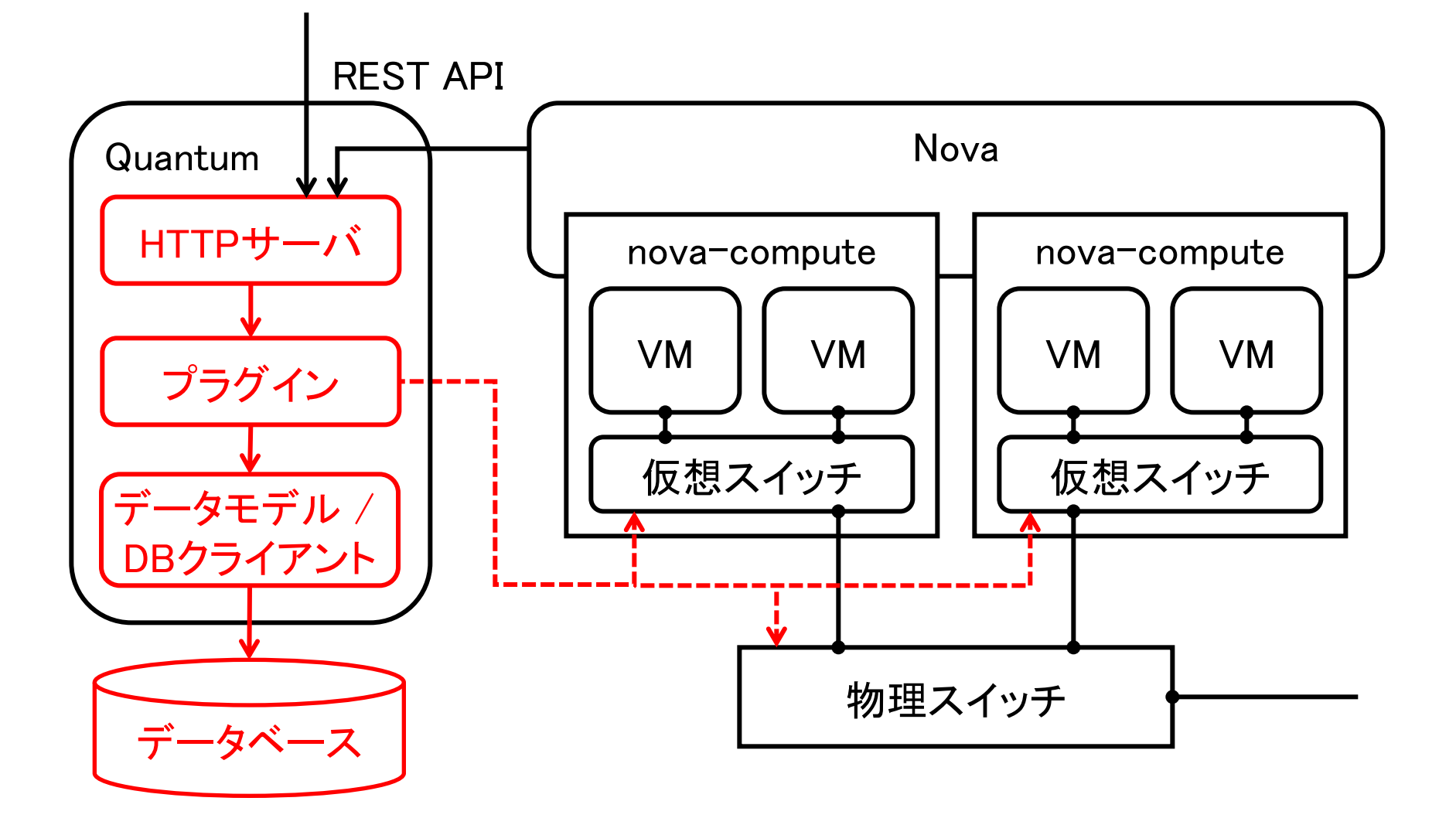

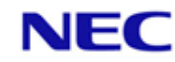

Quantum の気になるところ

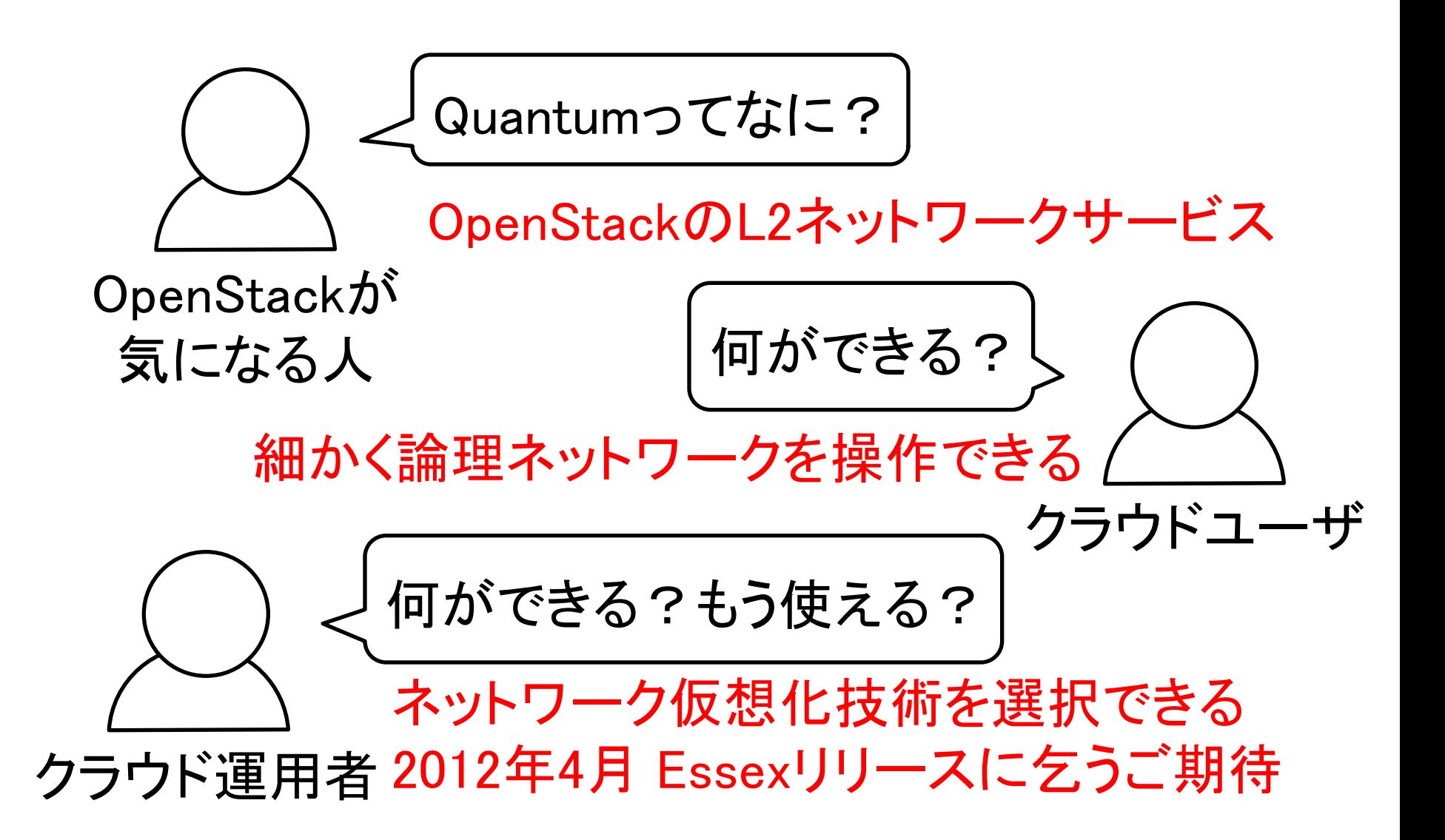

参考URL

**Quantum** 

- ●ドキュメント: http://docs.openstack.org/ incubation/openstack-network/admin/content/
- Launchpad: https://launchpad.net/quantum
- Wiki: http://wiki.openstack.org/Quantum
- ML: https://launchpad.net/netstack

おまけ

**•Trema: https://github.com/trema/apps** (sliceable routing\_switch) ※またまた補足事項です。

NECプラグインが対応するOpenFlow